## **Відокремлений структурний підрозділ «Конотопський Індустріально-педагогічний фаховий коледж Сум ДУ»** Циклова комісія Комп'ютерних та математичних дисциплін

**ЕГГИЗДЕВЕРДЖУЮ" Заступияк директора** навчальної роботи 2023 року  $hP$ **APNOY** 

## **РОБОЧА ПРОГРАМА НАВЧАЛЬНОЇ ДИСЦИПЛІНИ**

## ОПЕРАНЙНІ СИСТЕМИ

(назва освітнього компонента)

галузь знань 01 Освіта

(шифр і назва галузі знань)

спеціальність 015 «Професійна освіта»

(шифр і назва спеціальності)

Спеціалізація 39 Цифрові технології Відділення Професійна освіта

(назва відділення)

Конотоп - 2023

Робоча програма «Операційні системи» для студентів за спеціальністю 015 Професійна освіта. «31» серпня 2023 року -15с,

Розробники: викладач відокремленого структурного підрозділу «Конотопський Індустріально-педагогічний фаховий коледж Сум ДУ» Прохоренко А.О.

Робоча програма затверджена на засіданні циклової комісії Комп'ютерних та математичних дисциплін.

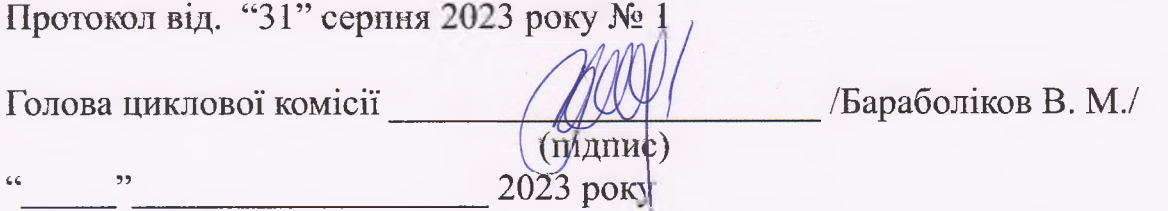

Схвалено методичною радою відокремленого структурного підрозділу «Конотопський Індустріально-педагогічний фаховий коледж Сум ДУ» за спеціальністю 015 Професійна освіта. Протокол від " " \_\_\_\_\_\_\_\_\_\_\_\_2023 року №

2023 року Голова \_\_\_\_\_\_\_\_\_\_/Кравченко О.О./ (підпис)

**2**

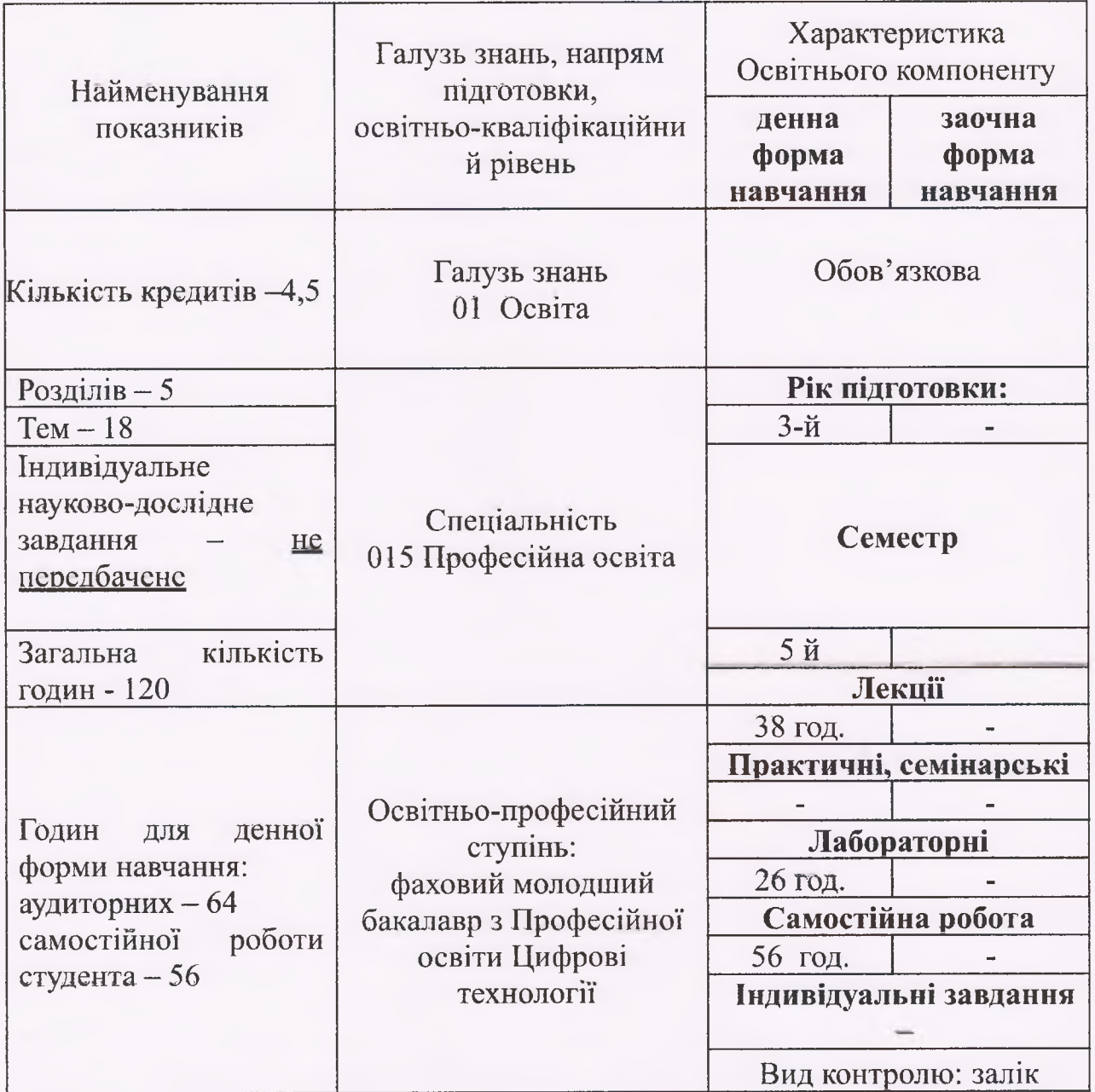

## **І.Опис навчальної дисципліни**

## **Примітка.**

Співвідношення кількості годин аудиторних занять до самостійної і індивідуальної роботи становить:

для денної форми навчання - **1,26 : 1** для заочної форми навчання -

## **2. МЕТА І ЗАВДАННЯ ВИКЛАДАННЯ ДИСЦИПЛІНИ**

**Метою курсу** є отримання знань про сучасні "Операційні системи", їх функціональну архітектуру, методи та стратегії, що реалізовані для управління ресурсами комп'ютерних комплексів.

**Завданнями курсу** є вивчення та опанування сучасних засобів розробки комп'ютерних програм, які максимально використовують можливості сучасних операційних систем та здобуття навичок розробки окремих частин архітектури операційних систем.

## **Програмні результати навчання**

- Знати основи і розуміти принципи функціонування комп'ютерного, мережевого та програмного забезпечення.
- Обирати і застосовувати методи для вирішення типових спеціалізованих завдань у галузі розробки програмного забезпечення, використовуючи різноманітні підходи та принципи, а також необхідне устаткування та інструменти.
- Використовувати технічну термінологію IT сфери.
- Знати основні принципи організації та функціонування окремих пристроїв та ПК в цілому, а також систем, комплексів і мереж ПК.
- Знати характеристики, можливості і області застосування найбільш поширених класів і типів ПК.
- Розуміти принципи побудови архітектури обчислювальних систем.
- Знати технологію, методи і засоби виробництва програмного продукту.
- Знати принципи побудови сучасної операційної системи і системного програмного забезпечення.

## **Фахові компетентності**

- Здатність використовувати в професійній діяльності основні положення, методи, принципи фундаментальних та прикладних наук у сфері IT технологій.
- Здатність експлуатувати комп'ютерне устаткування, мережеві системи та<br>здійснювати технологічний процес розробки крос браузерного та здійснювати технологічний процес розробки крос браузерного та кросплатформного програмного забезпечення.
- Виконувати вибір операційної системи для рішення задач обробки інформації.
- Розробляти ефективні програмні системи.<br>Усувати причини неефективної
- неефективної та некоректної роботи інформаційно-обчислювальної системи.
- Використовувати операційні системи для реалізації програмних комплексів і інформаційних систем.

## **Місце освітнього компоненту в структурно-логічній схемі ОПП та міжпредметні зв'язки**

Предмет «Операційні системи» вивчається в 5 семестрі. Є основою для вивчення предмету Бази даних. Базою для вивчення предмету є предмети Архітектура комп'ютера та комп'ютерна логіка, Інформатика та Математика.

**4**

## **Модуль 1 Розділ 1. Основи операційних систем**

## **Тема 1.1. Що таке операційна система. Історія операційних систем.**

Що таке операційна система. Операційна система, як розширена машина. Операційна система, як менеджер ресурсів. Перше покоління (1945-1955): електронні лампи. Друге покоління (1955-1965): транзистори і системи пакетної обробки. Третє покоління (1965-1980): інтегральні схеми і багатозадачність. Четверте покоління (з 1980 року по наші дні): персональні комп'ютери. П'яте покоління (з 1990 року по наші дні): мобільні комп'ютери. Огляд апаратного забезпечення комп'ютера.

*Література: [2] е. 22-42, с. 42-59.*

**Лабораторне заняття 1.** Робота з операційною системою DOS. Команди MS-DOS.

#### **Тема 1.2. Різновиди операційних систем. Поняття операційних систем.**

Різновиди операційних систем. Операційні системи мейнфреймів. Серверні операційні системи. Багатопроцесорні операційні системи. Операційні системи персональних комп'ютерів. Операційні системи кишенькових персональних комп'ютерів. Вбудовані операційні системи. Операційні системи сенсорних вузлів. Операційні системи реального часу. Операційні системи смарт-карт. Поняття операційних систем. Процеси. Адресні простори. Файли. Введення-виведення. Безпека. Онтогенез повторює філогенез.

*Література: [2] с. 59-74.*

**Лабораторне заняття 2.** Використання засобів командного рядка ОС Windows для роботи з протоколом TCP/IP.

#### **Тема 1.3. Системні виклики.**

Системні виклики для управління процесами. Системні виклики для управління файлами. Системні виклики для управління каталогами. Різні системні виклики. Windows Win32 АРІ.

*Література: [2] с. 75-87.*

**Лабораторне заняття 3.** Налаштовування автоматичного запуску додатків та сервісів при завантаженні ОС Windows за допомогою Autoruns.

## **Тема 1.4. Структура операційної системи.**

Монолітні системи. Багаторівневі системи. Мікроядро. Клієнт-серверна модель. Віртуальні машини. Екзоядро. Пристрій світу відповідно до мови С.

*Література: [2] с. 88-99, с. 99-106.*

**Лабораторне заняття 4.** Вивчення способів створення і налаштування консолей ММС.

## **Модуль 2 Розділ 2 Процеси та потоки**

#### **Тема 2.1. Процеси.**

Модель процесу. Створення процесу. Завершення процесу. Ієрархії процесів. Стани процесів. Реалізація процесів. Моделювання режиму багатозадачності. *Література: [2] с. 111-123, [1] с. 134-159.*

#### **Тема 2.2. Потоки.**

Застосування потоків. Класична модель потоків. Потоки в POSIX. Реалізація потоків у просторі користувача. Реалізація потоків у ядрі. Гібридна реалізація. Активація планувальника. Спливаючі потоки. Перетворення однопотокового коду в багатопотоковий.

*Література: [2] с. 123-145.* **Лабораторне заняття 5.** Процеси.

#### **Тема 2.3. Взаємодія процесів.**

Змагальна ситуація. Критичні секції. Взаємне виключення з активним очікуванням. Призупинення та активізація. Семафори. М'ютекси. Монітори. Передача повідомлень. Бар'єри. Робота без блокувань: читання - копіювання оновлення.

*Література: [2] с. 146-177.*

**Лабораторне заняття** 6. Гонки. Критична секція. М'ютекс.

#### **Тема 2.4. Планування.**

Введення в планування. Планування в пакетних системах. Планування в інтерактивних системах. Планування в системах реального часу. Політика і механізми. Планування потоків. Класичні задачі взаємодії процесів.

*Література: [2] с. 178-198, с. 198-205.*

**Лабораторне заняття 7.** Перевірка стану служб операційного середовища Windows.

## **Модель З** Розділ 3 Управління пам'яттю

#### **Тема 3.1. Пам'ять. Абстракція пам'яті. Віртуальна пам'ять.**

Пам'ять без використання абстракцій. Абстракція пам'яті: адресні простори. Поняття адресного простору. Свопінг. Управління вільною пам'яттю. Віртуальна пам'ять. Сторінкова організація пам'яті. Таблиці сторінок. Прискорення роботи сторінкової організації пам'яті. Таблиці сторінок для великих обсягів пам'яті.

*Література: [2] с.214-243.*

**Лабораторне заняття 8.** Застосування системних утиліт для моніторингу пам'яті в ОС Windows.

#### **Тема 3.2. Алгоритми заміщення сторінок.**

### Тема 4.4. Взаємоблокування.

Ресурси. Вивантажувані і невивантажувані ресурси. Отримання ресурсу. Введення в взаємоблокування. Умови виникнення ресурсних взаємоблокувань. Моделювання взаємоблокувань. Виявлення взаємоблокування і відновлення працездатності. Виявлення взаємоблокування при використанні одного ресурсу кожного типу. Виявлення взаємоблокування при використанні декількох ресурсів кожного типу. Вихід з взаємоблокування. Ухилення від взаємоблокування. Запобігання взаємоблокуванню.

Література: [2] с. 489-503, 504-514.

#### Модуль 5

## Розділ 5. Вивчення конкретних операційних систем

#### Тема 5.1. Історія UNIX і Linux. Огляд системи Linux.

Історія UNIX і Linux. UNICS. PDP-11 UNIX. Переносима система UNIX. Berkeley UNIX. Стандартна система UNIX. MINIX. Linux. Огляд системи Linux. Завдання Linux. Інтерфейси системи Linux. Оболонка. Утиліти Linux. Структура ядра. Віртуалізація та хмара.

Література: [3] с. 784-802, 527-536. [2] с.43-69

Лабораторне заняття 12. Структура файлової системи UNIX, основні команди, команди роботи з файлами.

Лабораторне заняття 13. Система розмежування доступу в UNIX та Solaris, права доступу до файлів і керування ними

#### Тема 5.2. Android.

Android. Android i Google. Історія Android. Цілі розробки. Архітектура Android. Розширення Linux. Dalvik. Binder IPC. Додатки Android. Наміри. Пісочниці додатків. Безпека. Модель процесу.

Література: [3] с. 876-909, 909-923.

Лабораторне заняття 14. Текстовий редактор vi.

#### Тема 5.3. Безпека.

Зовнішні умови, що вимагають прийняття додаткових заходів безпеки. Загрози. Зловмисники. Безпека операційних систем. Чи можна створити захищені системи? Високонадійна обчислювальна база. Управління доступом до ресурсів. Домени захисту. Списки управління доступом. Переліки можливостей. Формальні моделі систем безпеки. Багаторівневий захист. Засоби захисту.

Література: [3] с. 659-686, 754-773.

Лабораторие заняття 15. Командна оболонка shell, стандартні потоки вводу/виводу, фільтри і конвеєри.

# 3. Структура навчальної дисципліни

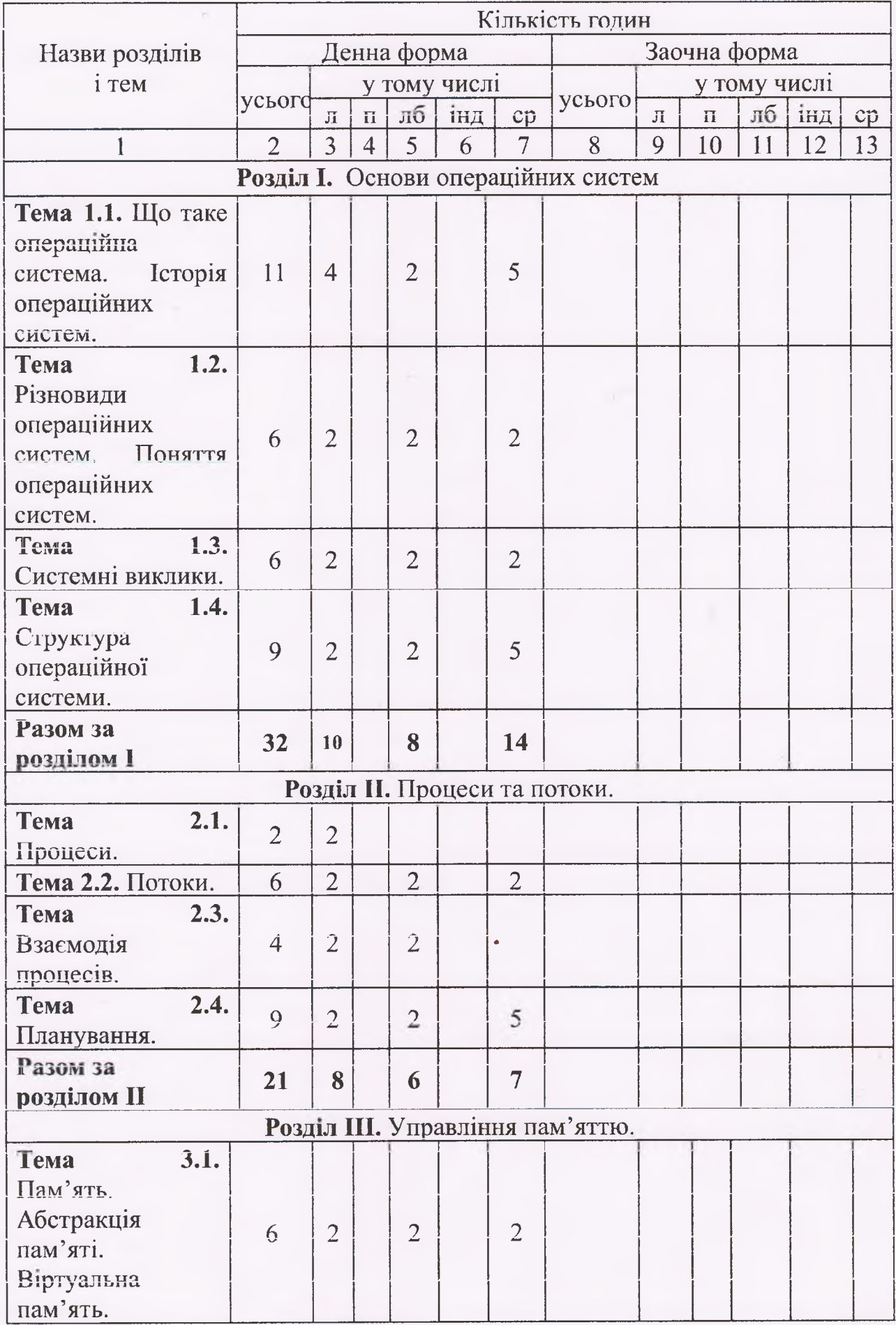

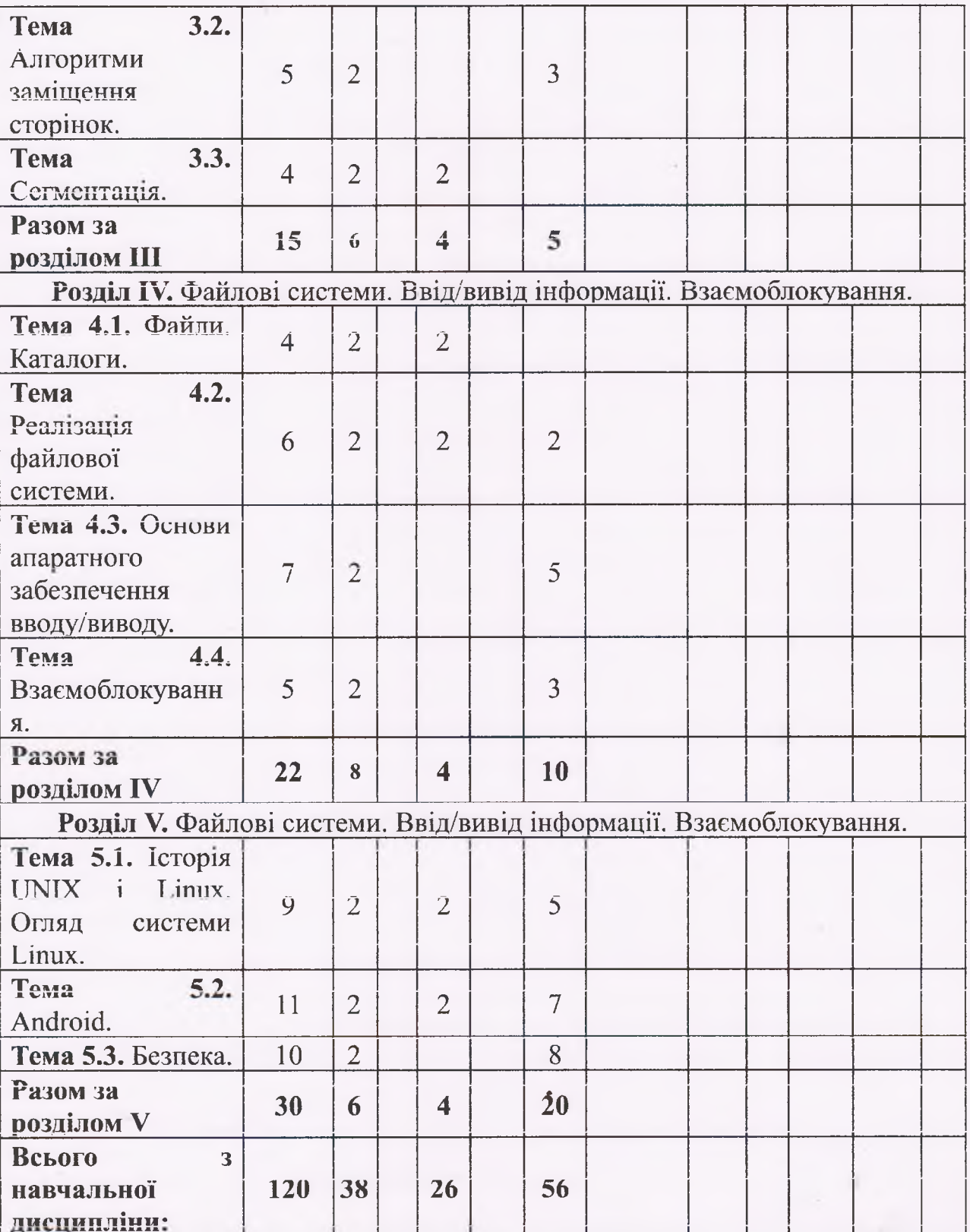

## 4. Теми семінарських занять

Навчальним планом не передбачені

## 5. Теми практичних занять

Навчальним планом не передбачені

## 6. Теми лабораторних занять

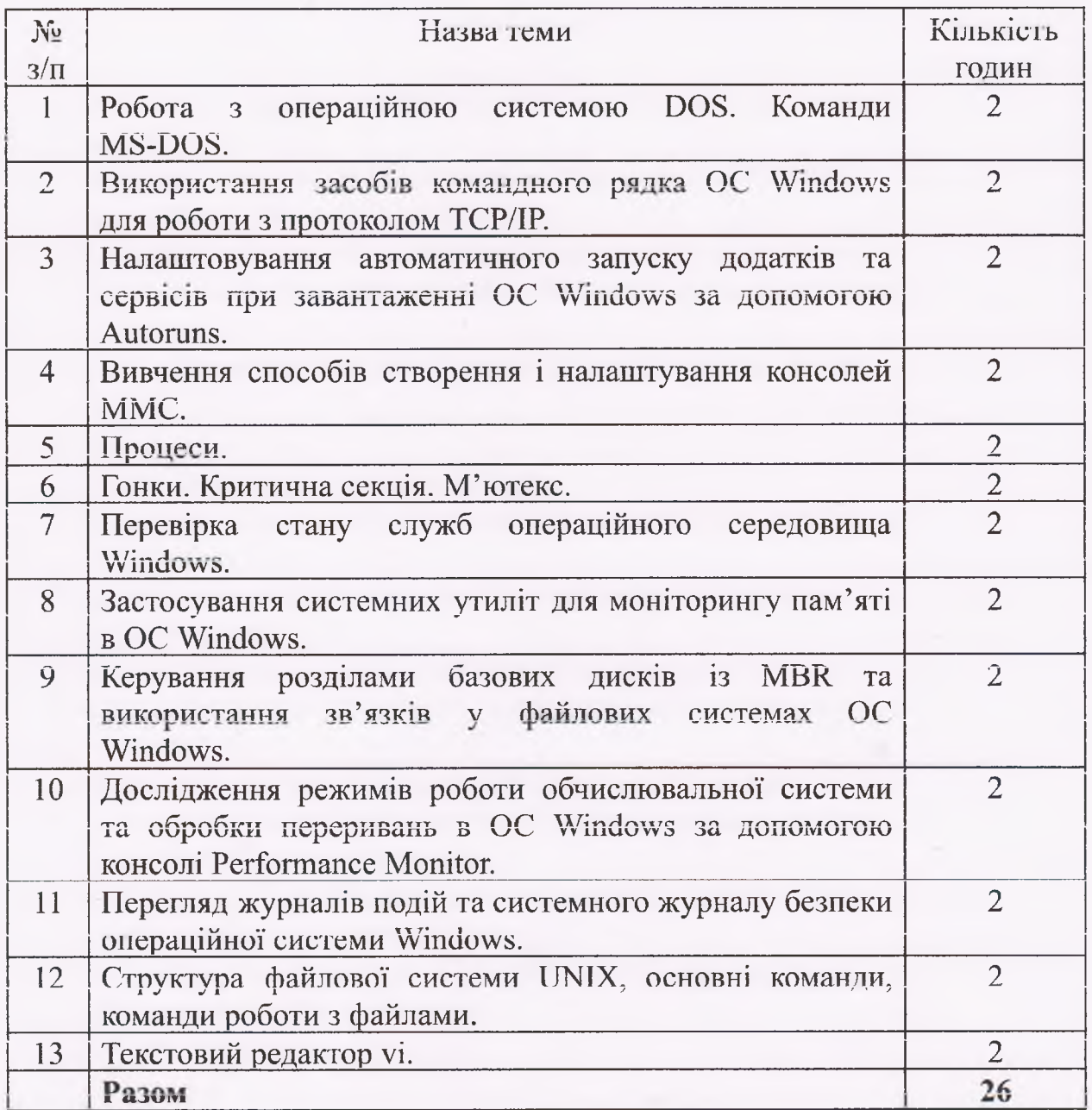

## 7. Самостійна робота

 $\ddot{\phantom{a}}$ 

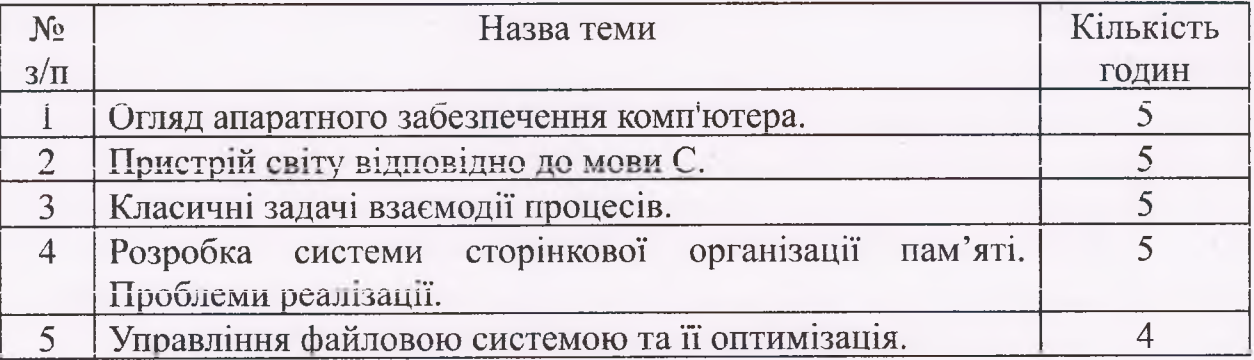

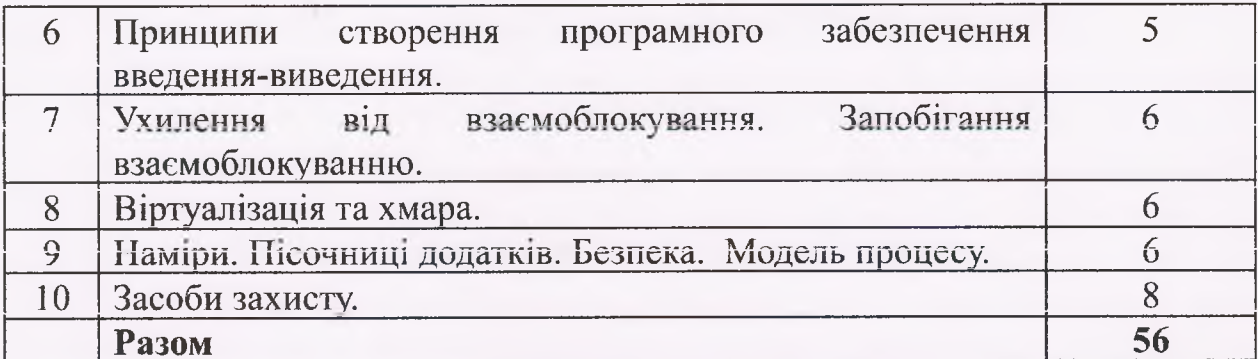

## 8. Індивідуальні завдання

## Навчальним планом непередбачено

## 9. Методи навчання

## I. По джерелу знань:

- 1.1. Словесні лекція;
- Діалогічні (бесіда, диспут);  $1.2.$
- 1.3. Практичні (вправи, практичні завдання);
- II. По пізнавальній діяльності:
	- 2.1. Репродуктивний (відтворювальний) розв'язання задач;
	- Частково-пошуковий (самостійна робота),  $2.2.$
	- 2.3. Евристичний (проблемно-розвиваючий) евристична бесіда, евристичне фронтальне опитування;
	- $2.4.$ Метод проблемного викладання;
- III. Методи по логіці навчання:
	- 1.1. Індуктивний від часткового до загального;
	- 1.2. Дедуктивний від загального до часткового;
	- 1.3. Синтез;
	- 1.4. Аналіз:
	- 1.5. Порівняння.

IV. Методи колективної розумової діяльності:

- 4.1. Пізнавальна суперечка;
- Навчальні дискусії;  $4.2.$
- 4.3. Метод «мозкового штурму»;

V. Імітаційні методи навчання (ділова гра).

## 10. Методи контролю

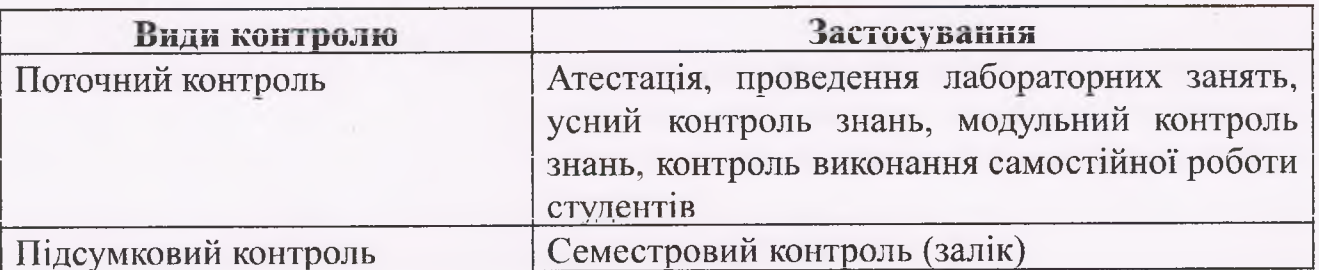

## 11. Розподіл балів, які отримують студенти

Лекції (оглядове викладення навчального матеріалу із застосуванням мультимедійного проектора і використання студентами роздрукованого конспекту; лабораторні заняття - робота за індивідуальними завданнями під керівництвом викладача (вирішення багатоваріантних задач на основі розрахунків на прикладі завдань); самостійне опрацювання навчального матеріалу із наипростіших використанням конспекту лекцій та основної навчальної літератури, робота із ловілниками.

Контроль навчальної роботи виконується у вигляді проведення контрольних робіт з теоретичного матеріалу, тестування з практичного матеріалу, спостереження за ходом виконання практичних робіт і співбесіда з проблемних питань, контроль самостійного виконання індивідуального завдання.

Підсумковий контроль знань студентів з дисципліни "Операційні системи" проводиться у формі заліку.

Згідно з вимогами регламенту навчального процесу в коледжі, викладачі зобов'язані контролювати відвідування студентами лекцій та семінарських занять, здійснювати систематичний поточний контроль знань студентів протягом всього строку вивчення дисципліни. За результатами такого контролю студенти отримують або не отримують допуск до іспиту з даної дисципліни.

Студенти, які мали заборгованість (пропуски занять, незадовільні оцінки) і не ліквідували її до початку сесії, не допускаються до заліку.

Рівень знань оцінюється за чотирибальною системою за такими критеріями:

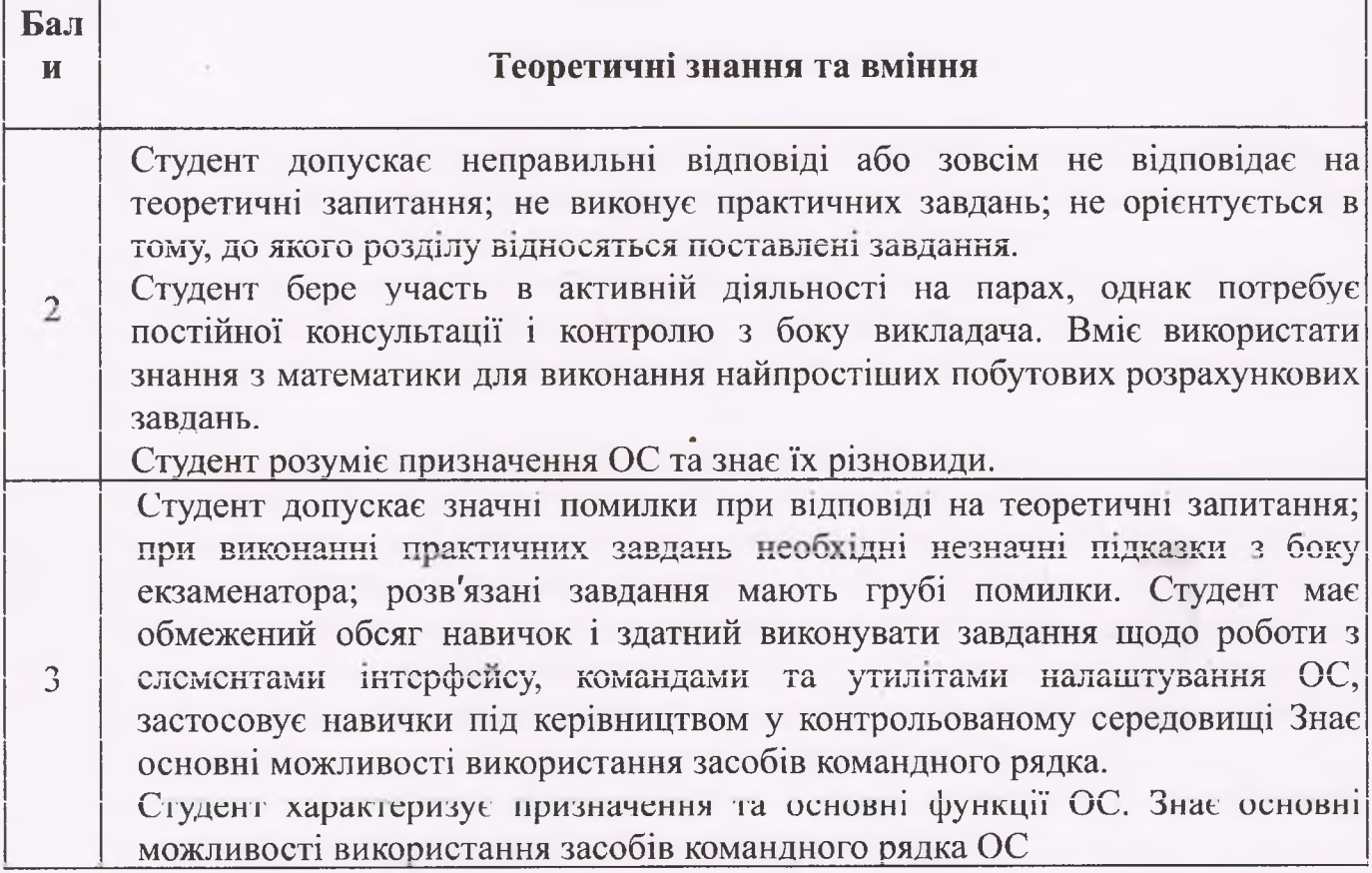

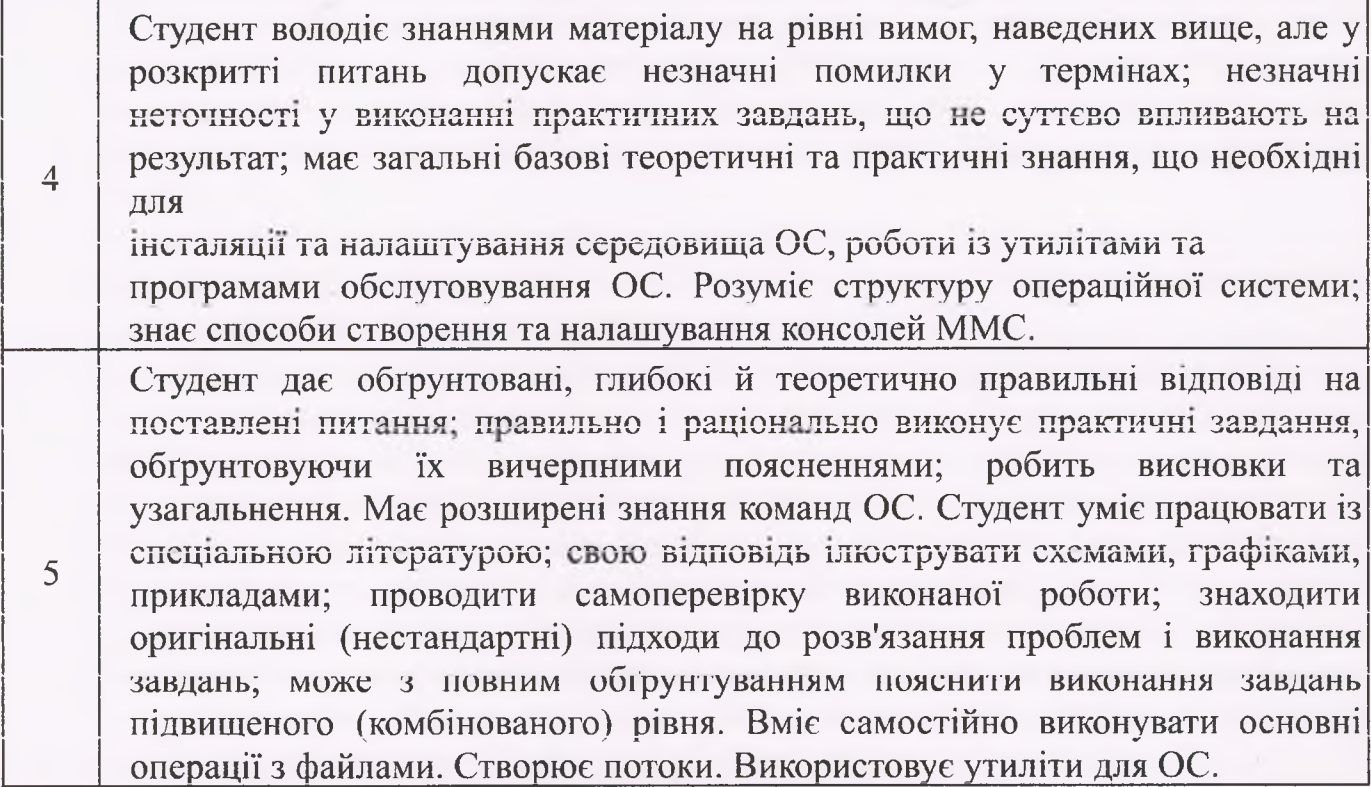

## 12. Методичне забезпечення

- 1. Конспект лекцій з предмету «Операційні системи»;
- 2. Презентації Power Point
- 3. Методичні вказівки до самостійної роботи студентів з предмету «Операційні системи»;
- 4. Методичні матеріали до поточного і підсумкового контролю:
	- завдання до проведення тематичного контролю знань;
	- плани лабораторних занять;
	- завдання до проведення семестрової контрольної роботи;
	- питання до заліку;

## ЛІТЕРАТУРА Основна

- 1. Сумець О. М. Проєктування операційних систем: підручник. Київ: Університет «КРОК», 2021. 32 с.
- 2. Операційні системи та системи програмування: навч. посіб /В. П. Харченко, Є. А. Знаковська, В. А. Бородін - К.: Вид-во Нац. авіац. ун-ту «НАУ-друк», 2012.-ISBN

#### Додаткова

Н.А.Рибачок Операційна система windows інструкції до виконання 1. лабораторних робіт з дисципліни «Операційні системи» - 2018. - 74с.

програмних систем і комплексів [Текст]: методичні Алміністрування  $2.$ рекомендації для виконання практичних занять / [уклад.: Ю. Є. Добришин,]; Університет економіки та права «КРОК» - Київ - 2017. - 49 с.

Чекалов О.П. Основи функціонування операційних систем. Практикум:  $3<sub>1</sub>$ навчальний посібник/ О.П. Чекалов. — Суми: Вид-во СумДУ 2010,-85 с.

Операційні системи. Методичні вказівки до виконання комп'ютерного  $4<sup>1</sup>$ практикуму. Для студентів навчальних напрямів 6.040204 «Прикладна математика», інформаційних і комунікаційних систем» «Безпека /Укладачі 6.170101 Грайворонський М.В., Ільїн М.І., Родіонов А.М. - Київ, НТУУ «КПІ», 2012 - 58 с.

## Інформаційні ресурси

 $1.$ https://tiacher.org.ua/